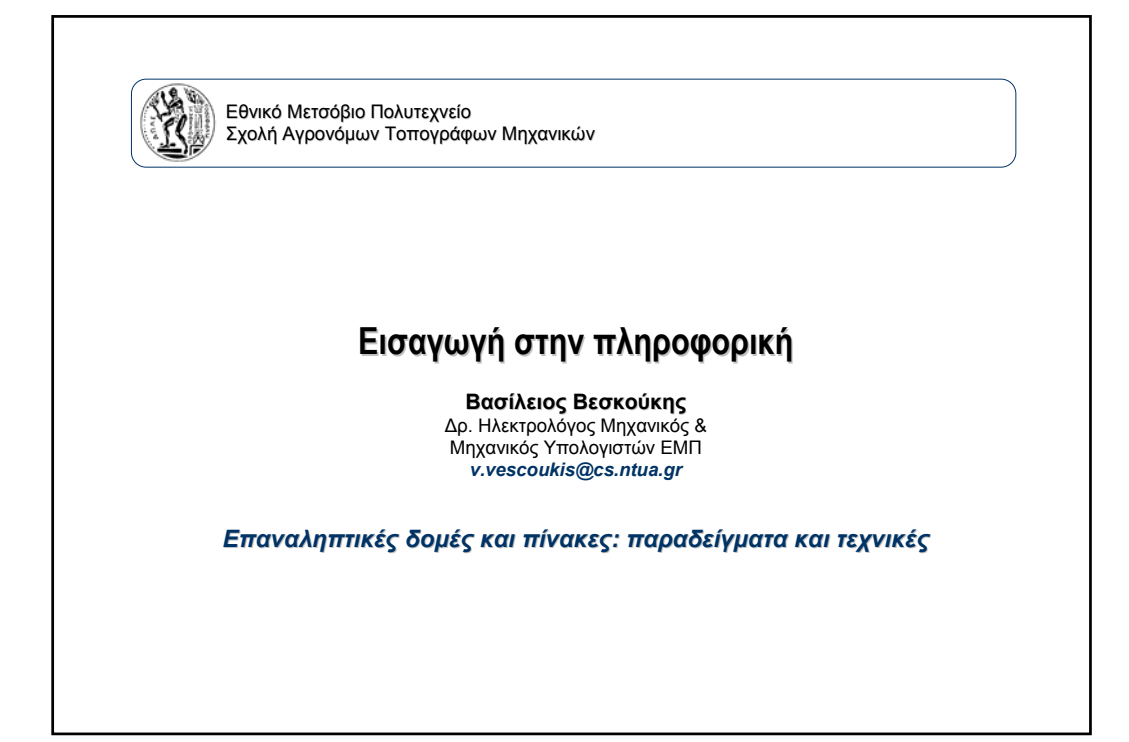

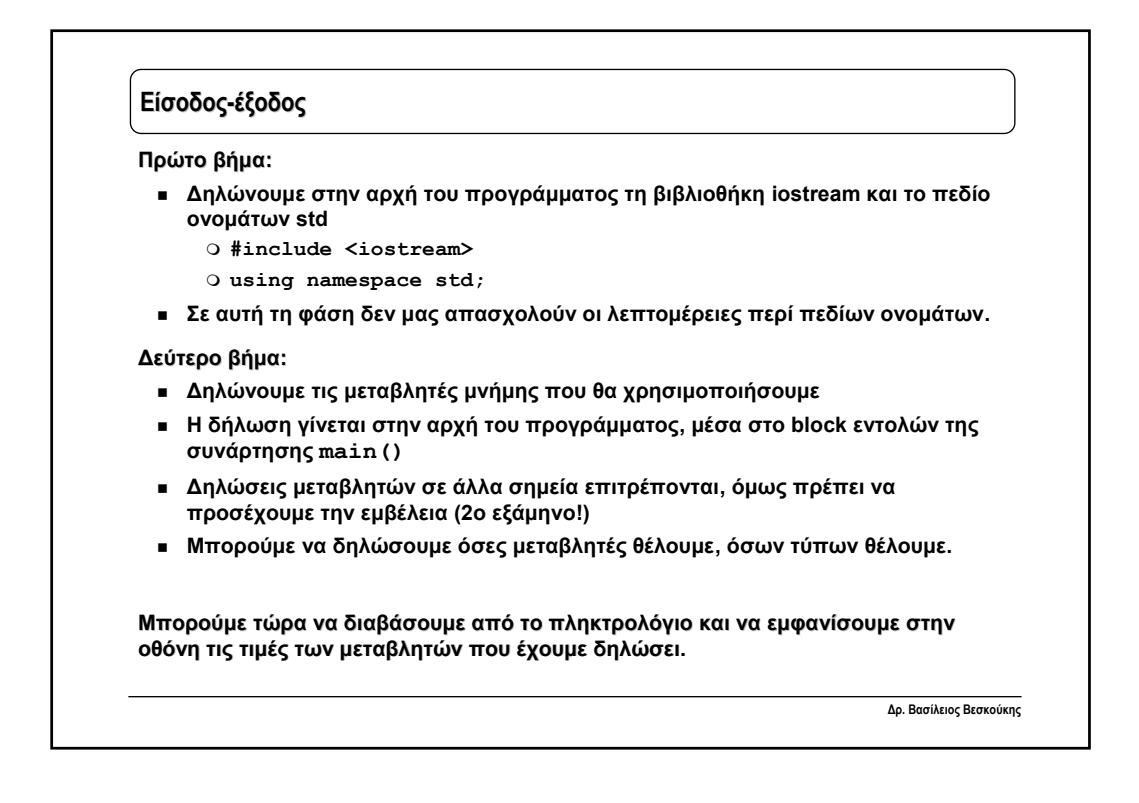

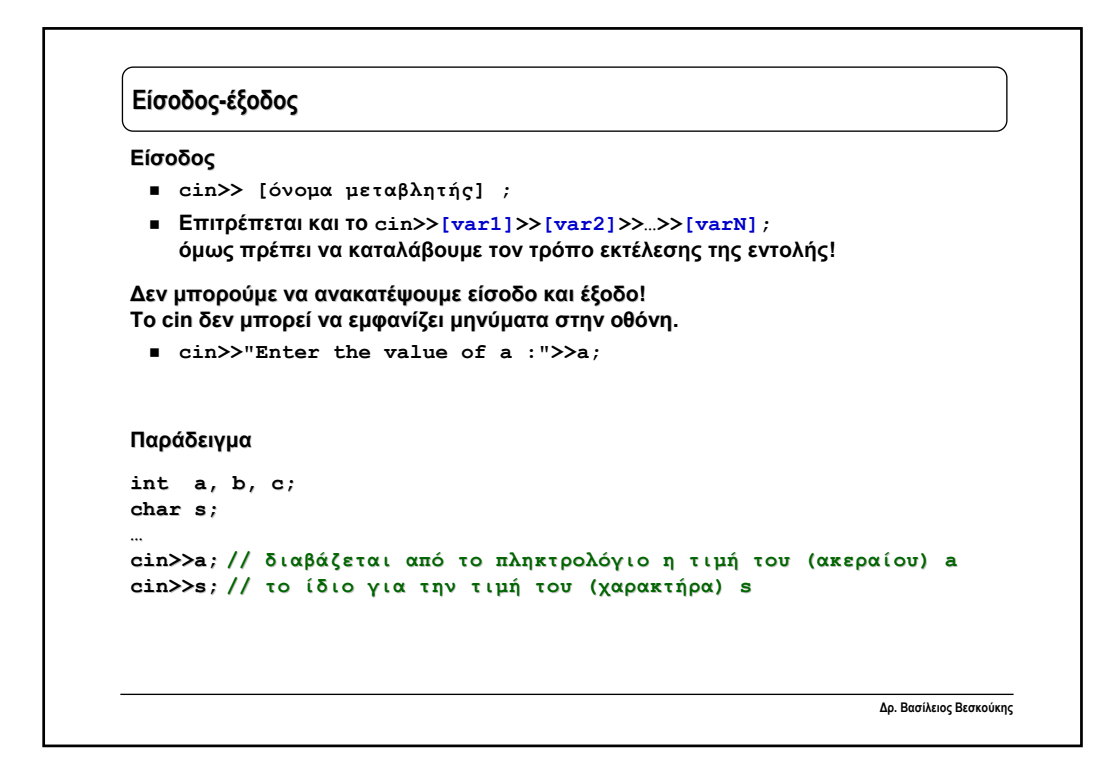

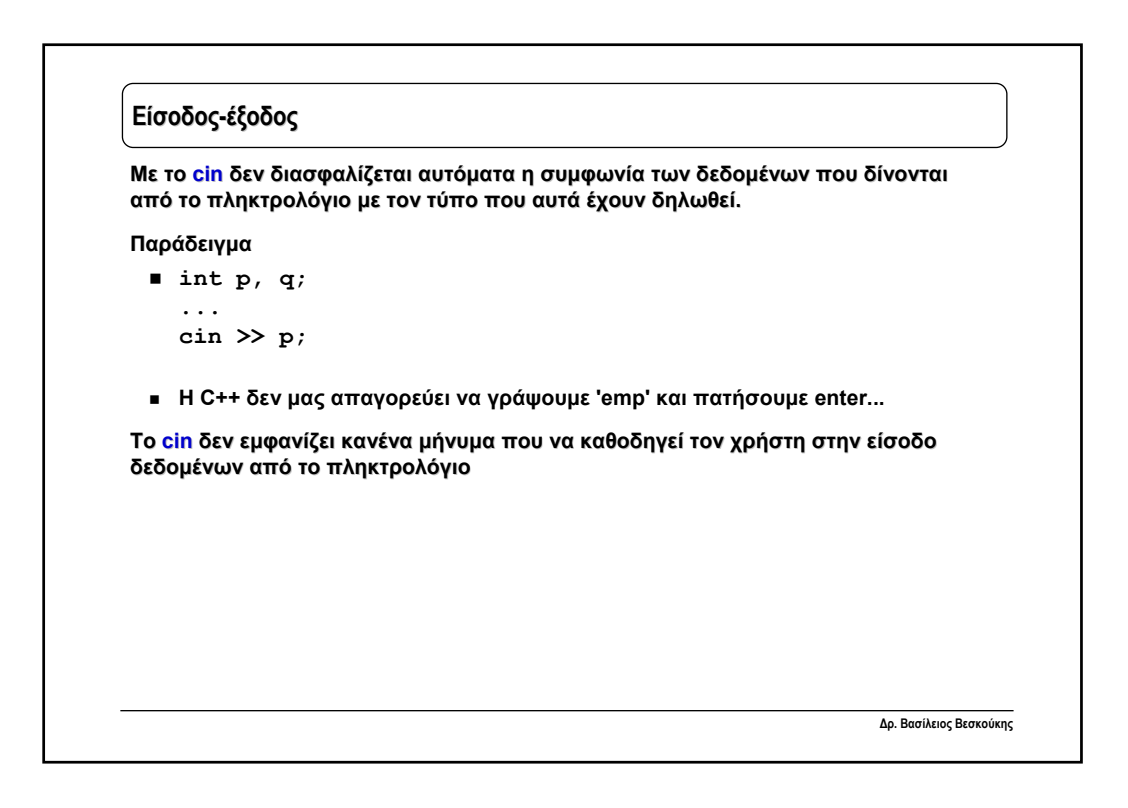

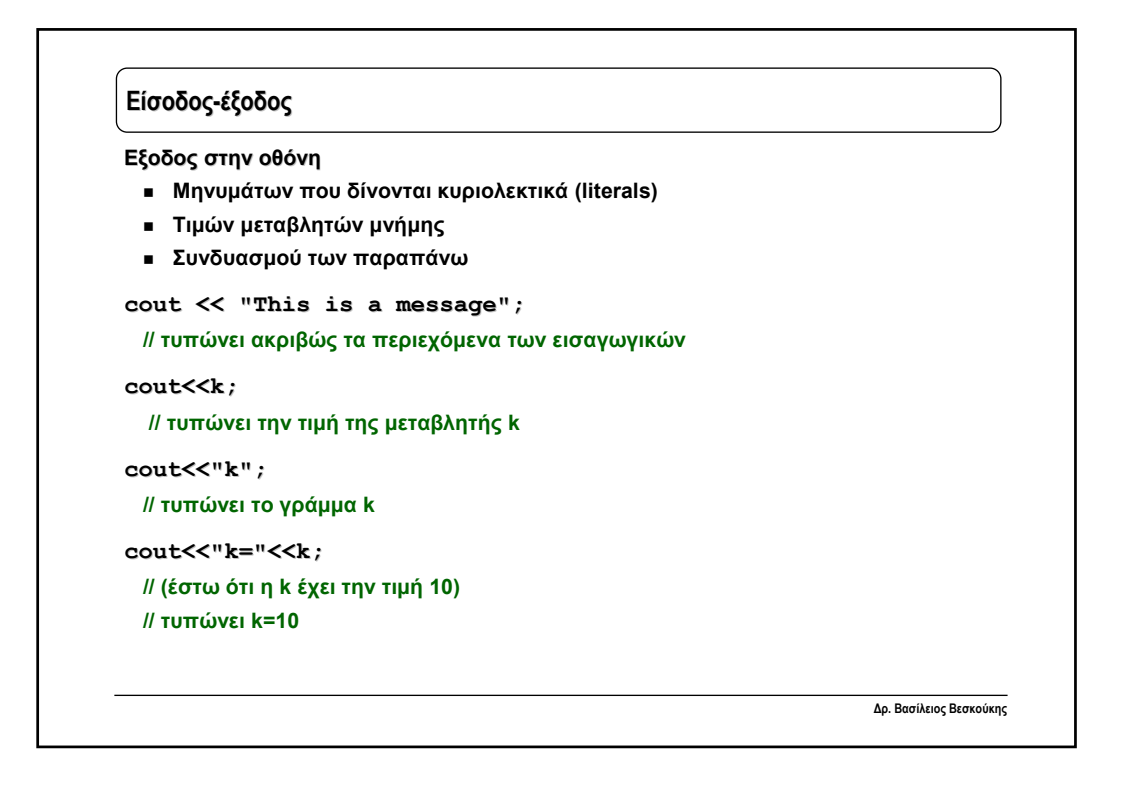

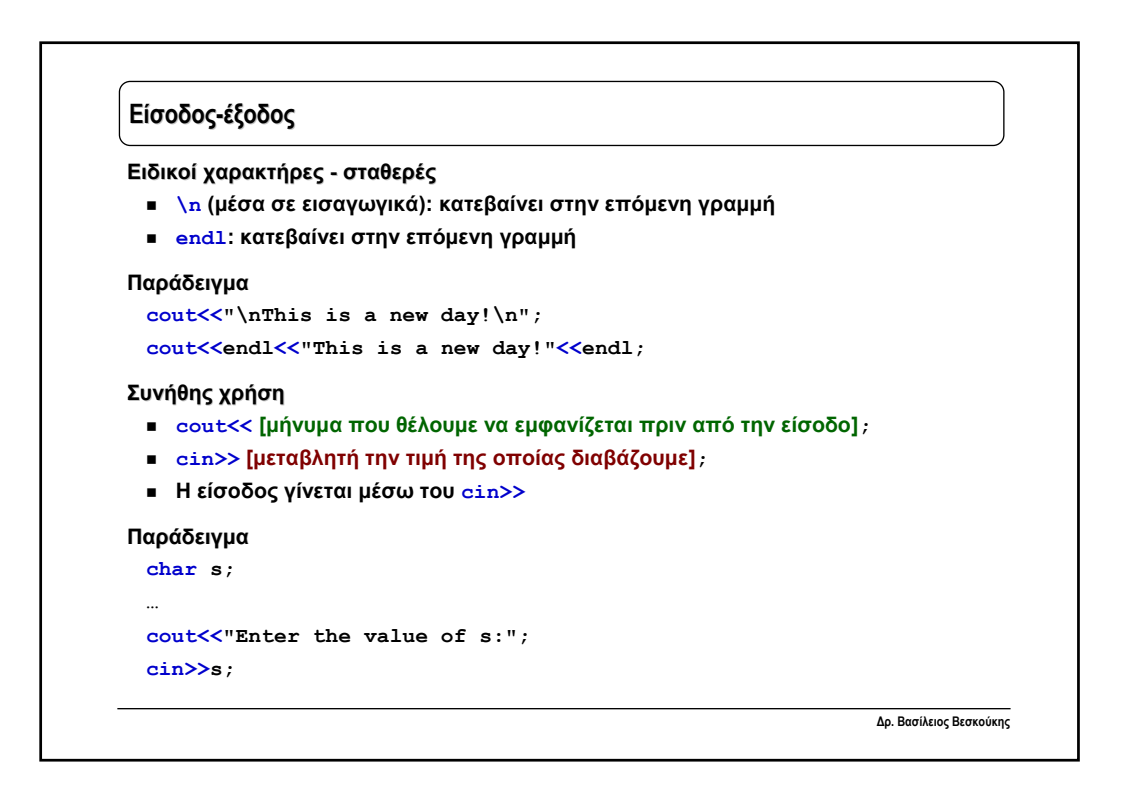

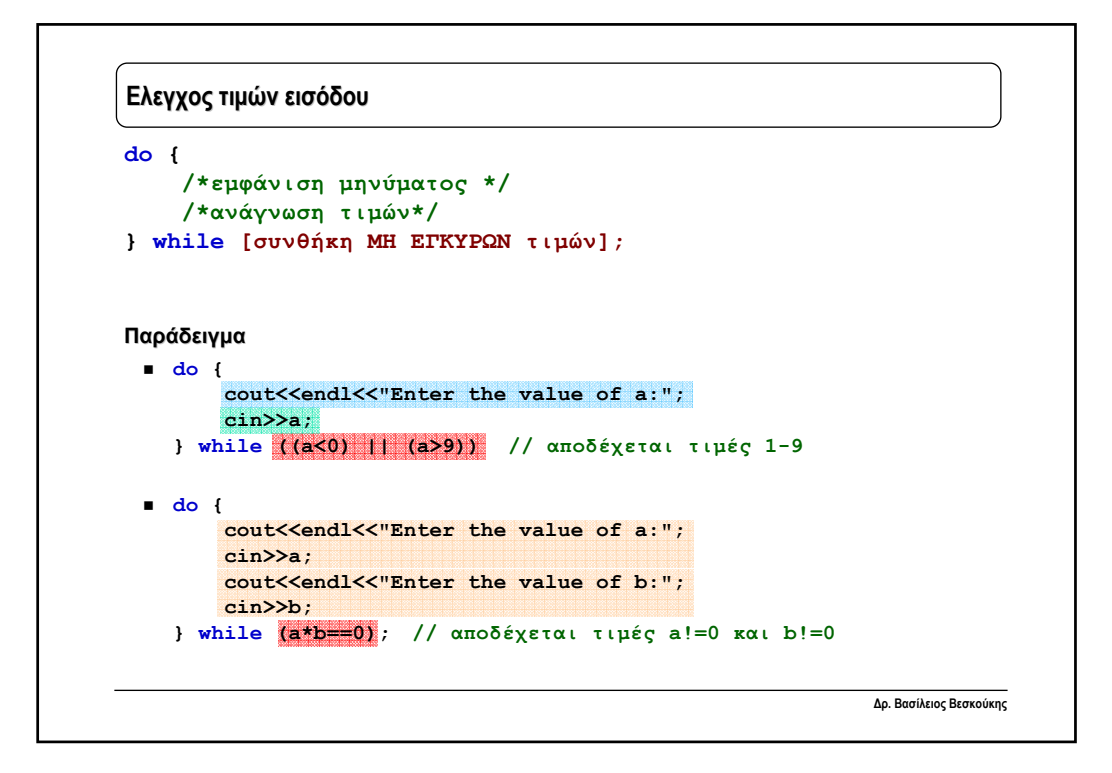

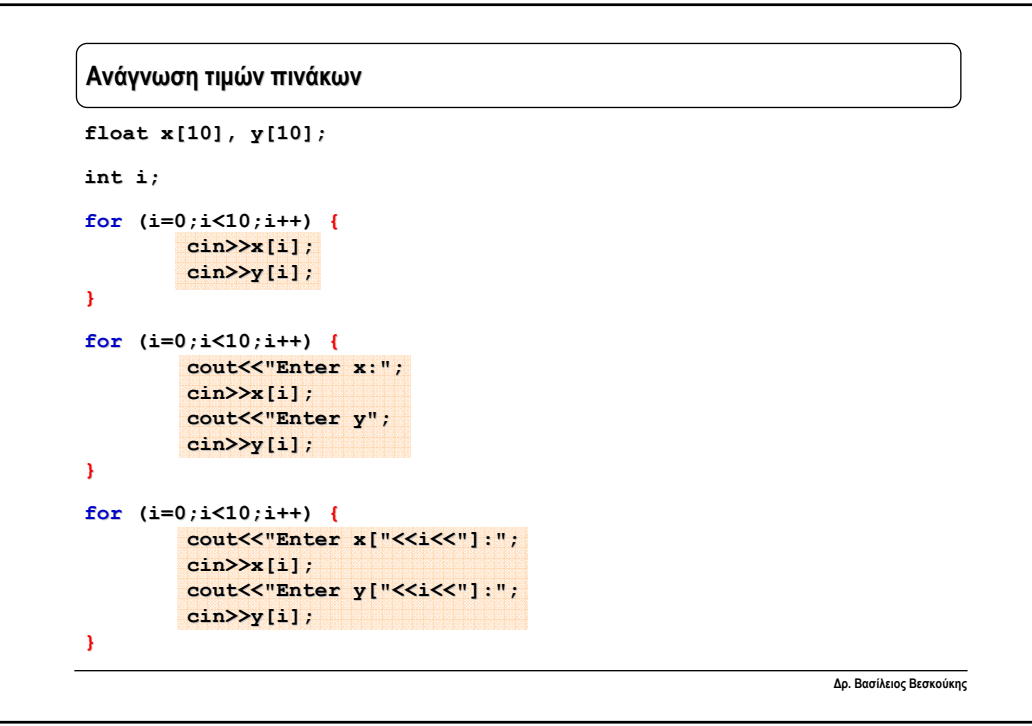

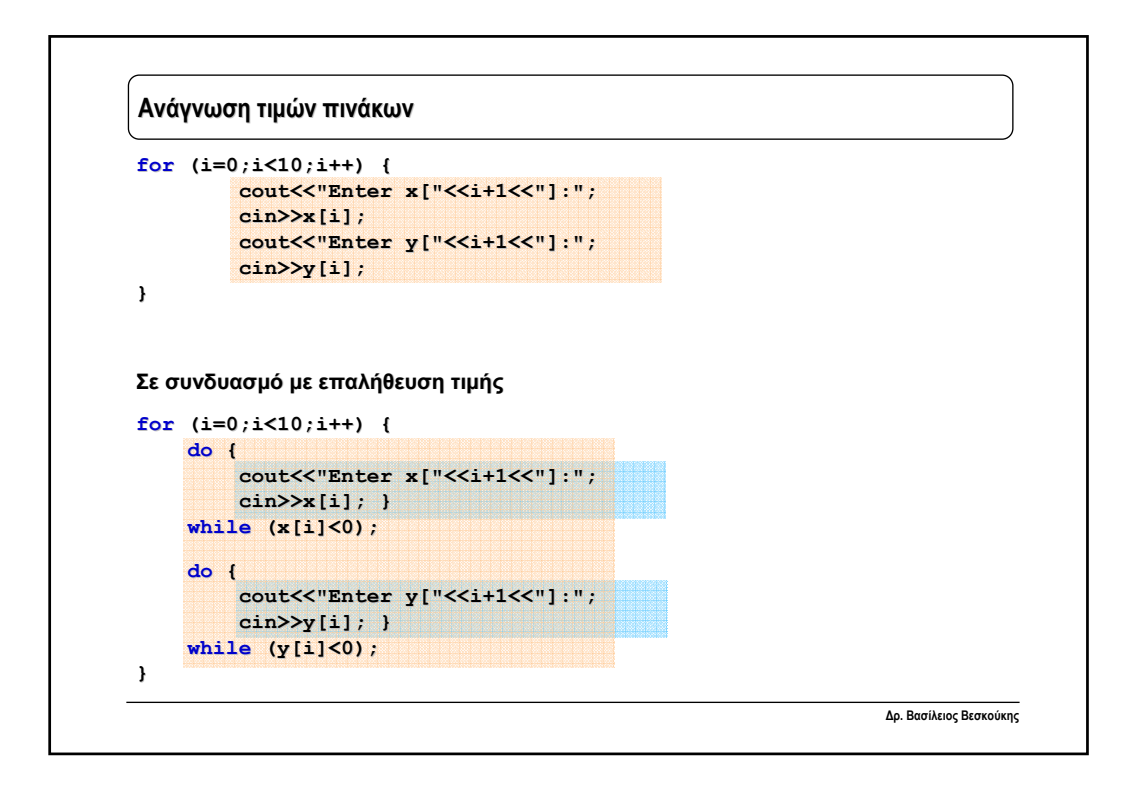

```
Δρ. Βασίλειος Βεσκούκης
Αθροισμα τιμών πίνακα
float x[10], sum;
sum=0;
for (i=0;i<10;i++) {
   sum=sum+x[i];
}
float sum=0;
for (i=0;i<10;i=i+1) {
    sum=sum+x[i];
}
float sum=0;
for (i=0;i<10;i++) {
   sum+=x[i];
}
```
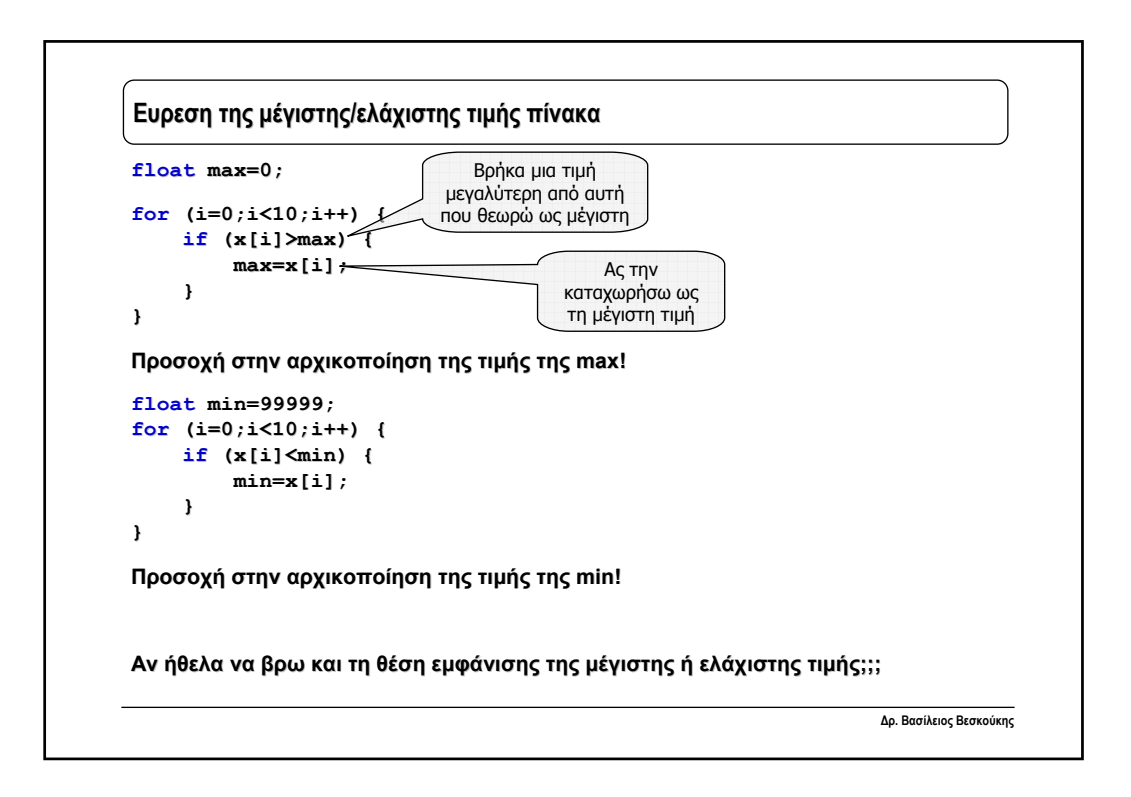

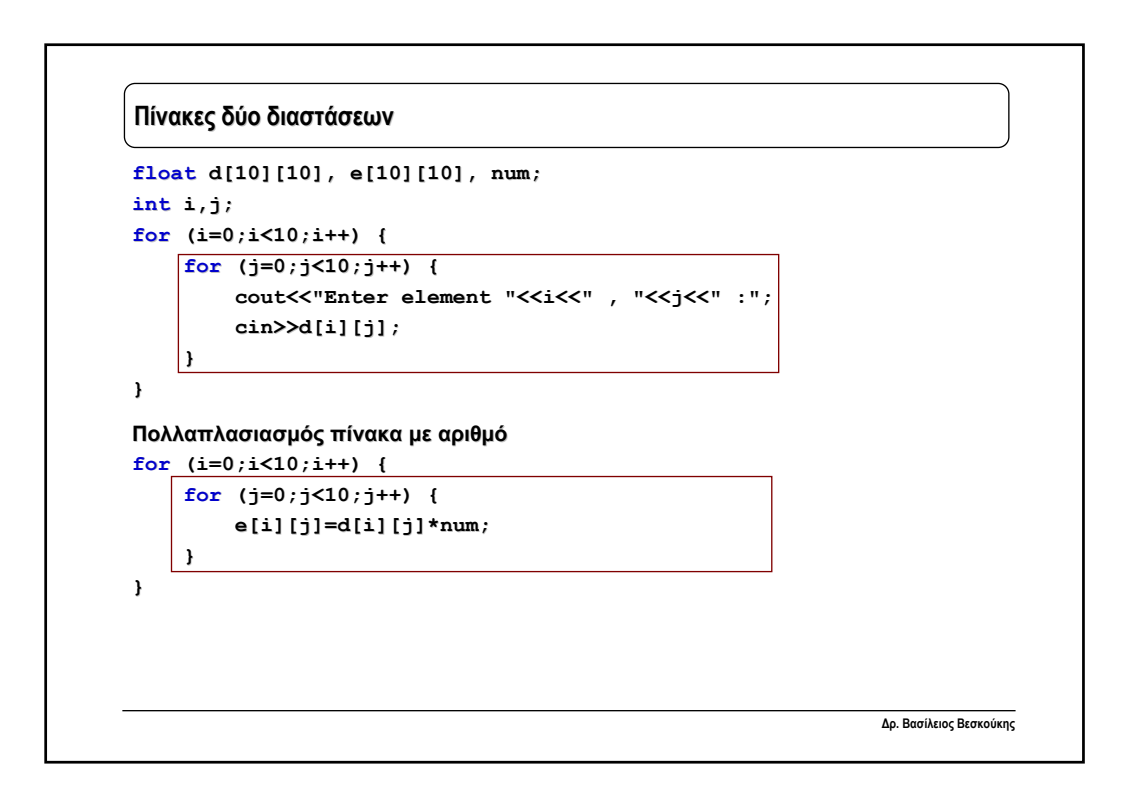

## **Εκτύπωση τιμών πίνακα**

```
Δρ. Βασίλειος Βεσκούκης
for (i=0;i<10;i++) { //γραμμές
    for (j=0;j<10;j++) { //στήλες (τα στοιχεία μιας γραμμής)
        cout<<x[i][j]<<" ";
    }
    cout<<endl; // κατεβαίνω γραμμή
}
```
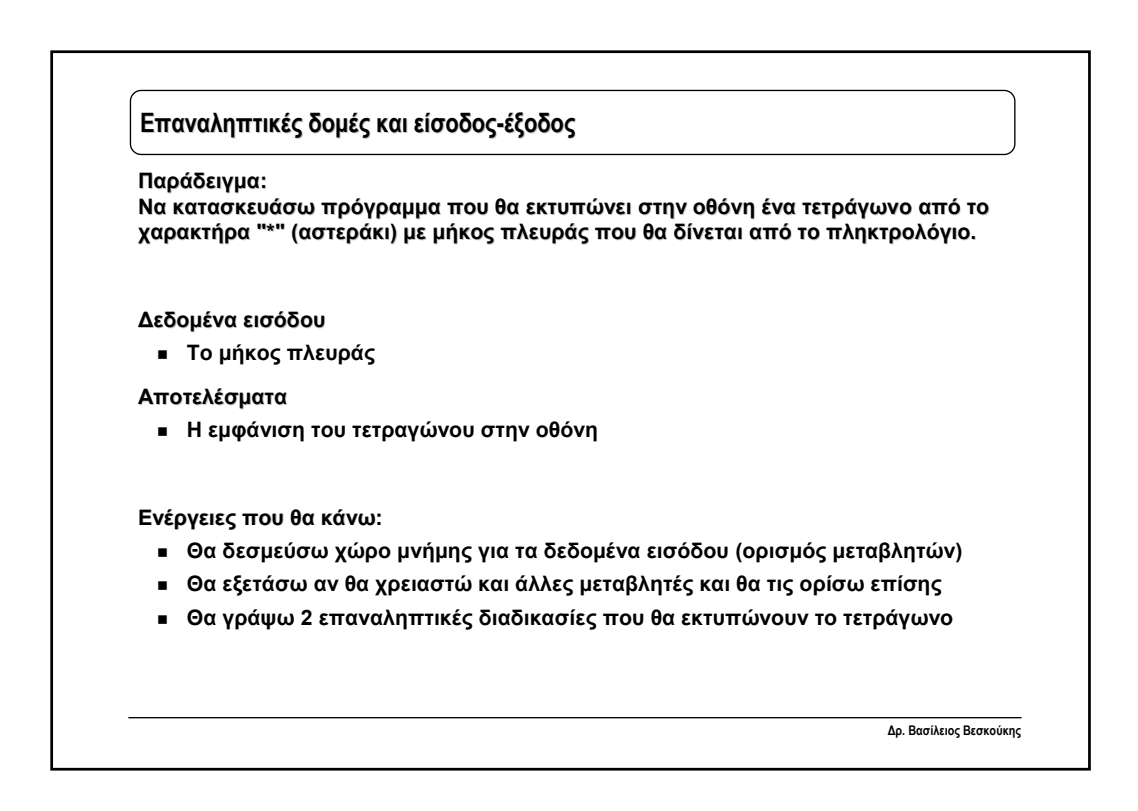

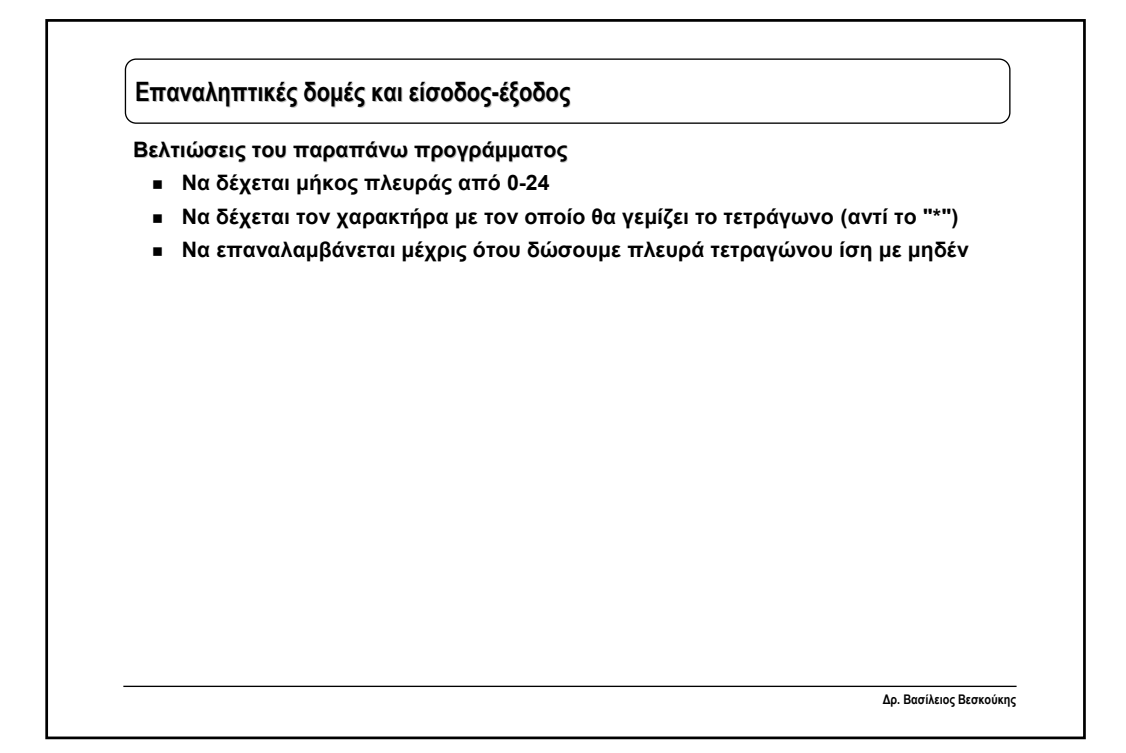

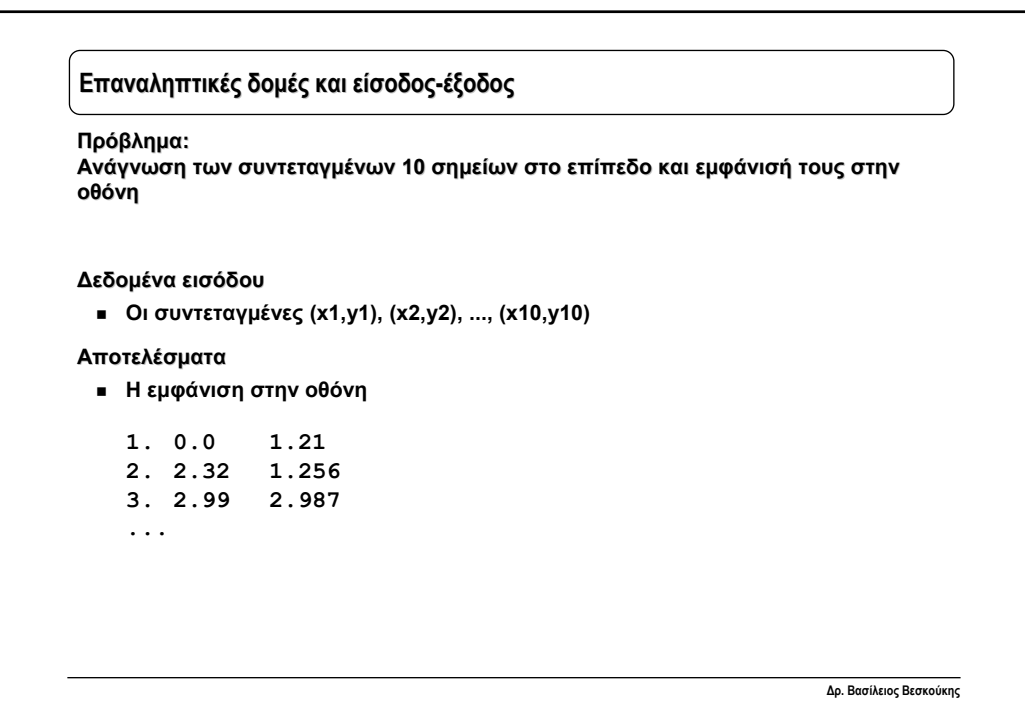